Découpe les alphas, puis colle-les dans les cases en face des images afin de recomposer le mot.

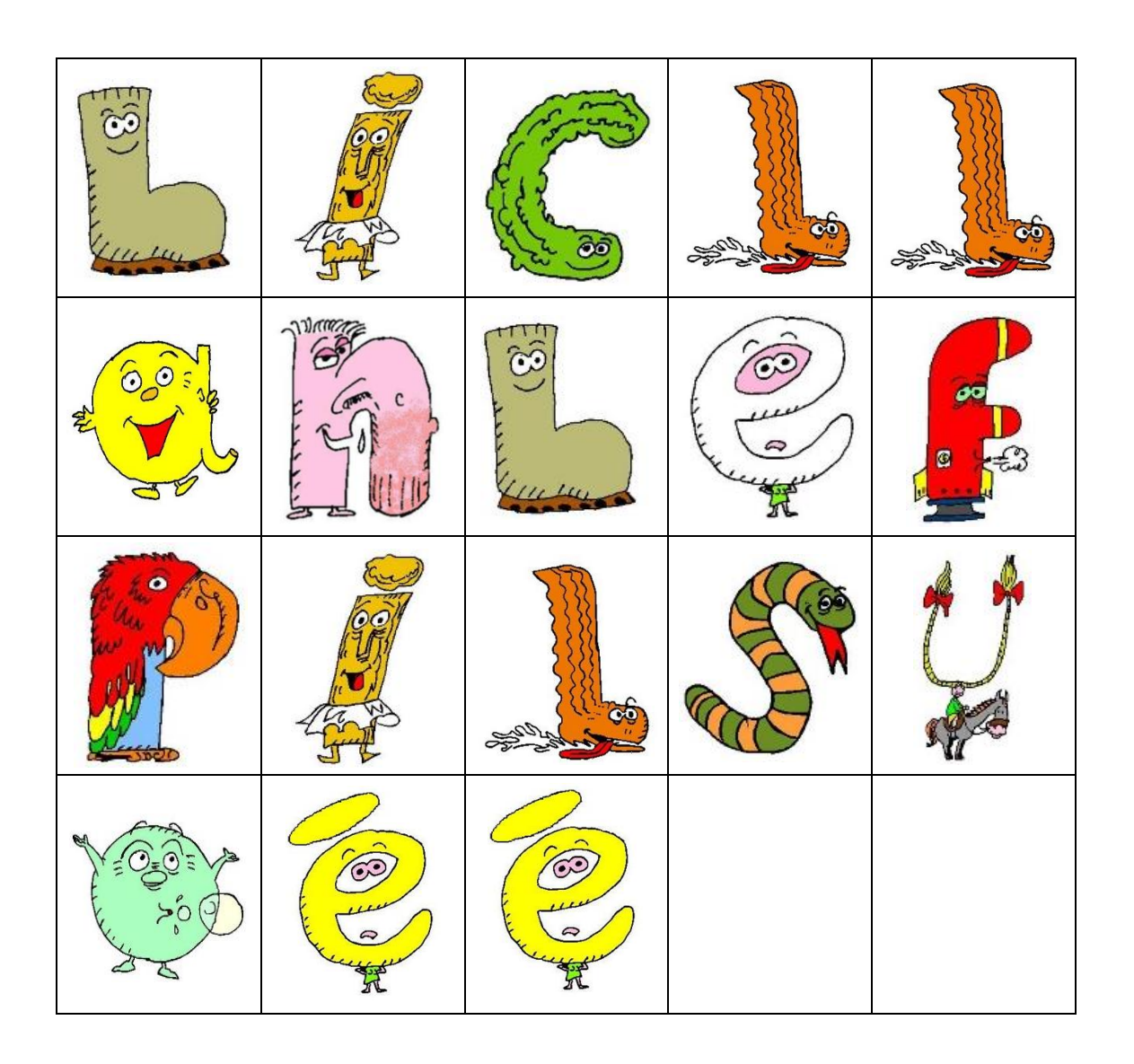

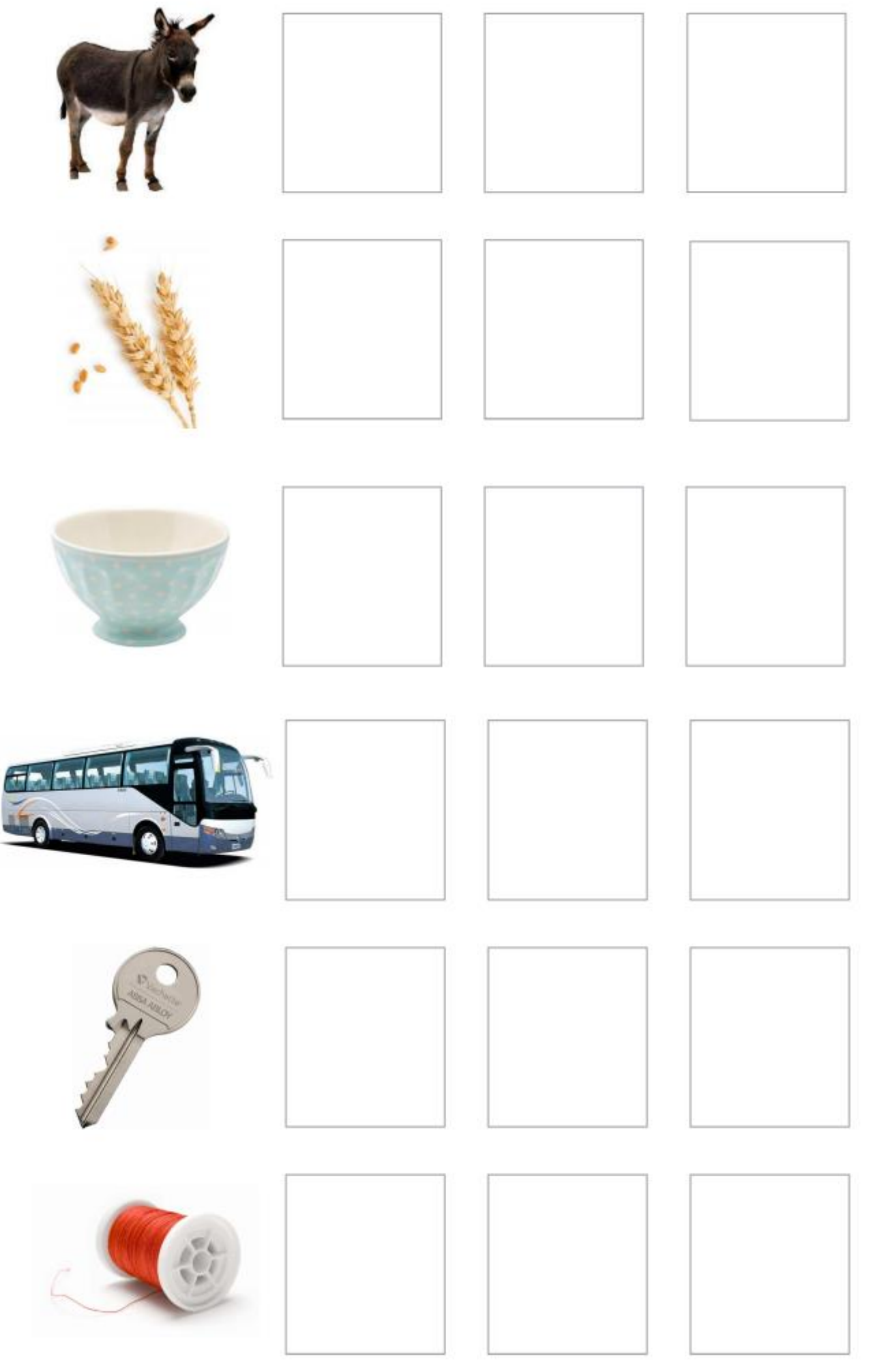